# ECS 189H WEB PROGRAMMING

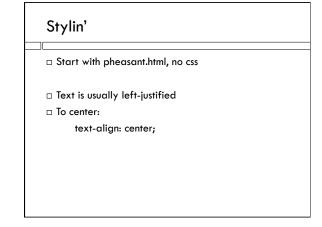

#### **Fonts**

- Usually a good idea to select your fonts; the default font depends on your Web browser and is often not pretty.
- Rule of thumb: sans-serif fonts for Web pages are easier to read. Serif fonts are better in print documents.

Serif Sans-Serif

#### Font stacks

font-family: "Lucida Sans Unicode", "Lucida Grande", sans-serif;

- Every browser has some collection of fonts. But no guarantee that the exact one you want for your Web page is there.
- Specify a stack of acceptable fonts in order of preference; we'll take any sans-serif font if the first two are not there.
- □ This is a property assigned to an element. If we assign it to the <body>, it is inherited by all contents.

#### **Images**

The image can have a fixed width and height;
 they'll get cut off on small windows/screens
 (generically, viewport). In CSS:

width: 500px;

- Can be assigned to a specific percentage of the viewport.
- ☐ Getting too big or too small is bad why?
- Min-width and max-width set limits on how big or small to go.

# Lengths in CSS

min-width: 200px;

- $\hfill\Box$  px is a unit; it means pixel.
- □ What's a pixel?

#### Lengths in CSS

min-width: 150px;

- $\hfill \hfill \hfill$
- □ What's a pixel?

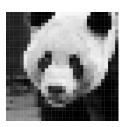

#### Responsive image width

max-width: 500px; min-width: 200px; width: 50%;

 This is an element of responsive design – page appearance responds to different-sized screens, from phones to large monitors.

## Lengths in CSS

- □ What's a pixel?On a device, one colored dot
- making up the image you see.

  □ We'll call this a device pixel; it's a
- piece of hardware.

  □ This Samsung Galaxy has the same
- width in pixels as my laptop.
- $\hfill\Box$  Also, you hold it closer to your face.
- □ So should we specify the image width in cm instead? Screen width?

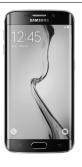

## Lengths in CSS

- □ px in CSS does not refer to device pixels, but reference pixels.
- According to the W3C, a reference pixel is the visual angle subtended by a pixel on a 96dpi device held 28 inches away from the eye.

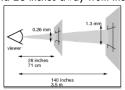

## Targeting screen size

- □ Rule of thumb: let the browser handle sizing!
  - Specify image sizes in reference pixels.
  - Can also use fixed sizes, appropriate in some situations.
- □ Browser's handling of font sizes
  - The browser's default font size should be readable from the expected viewing distance.
  - It is known in CSS as "medium"
  - Other sizes vary from "xx-small" to "xx-large"

#### **Default Layout**

- $\hfill\Box$  The default layout is the normal document flow.
- The default layout stacks HTML block elements one on top of another, and puts inline elements one after the other from left to right.
- $\hfill\Box$  Some block elements that stack by default:

□ Some phrasing elements:

$$<$$
a $>$ ,  $<$ b $>$  (bold),  $<$ i $>$ (italics),  $<$ img $>$ 

□ Img?

#### Flowing text around an image

- □ IMG is inline!
- If the image is before the paragraph, the paragraph stacks itself under it, because the paragraph is block.
- □ If the image is part of the paragraph, it looks
- To make the text fill up the space around the image, give the image a float property in the CSS.
   float: left;
- □ We say the text "floats" around the image.

#### The box model

□ Blocks can be surrounded by boxes to keep them from butting up against each other.

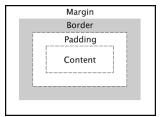

#### Example

p {
 background-color: lightblue;
 margin: 30px;
 padding: 10px;
}

- ☐ The margin keeps the paragraph from hitting the edges of the body
- ☐ The padding keeps the text from hitting the edges of the paragraph

## Spacing around image

- The margin keeps the text from hitting the edge of the paragraph, but nothing keeps it from hitting the edge of the image.
- □ How to fix?

## Spacing around image

- The margin keeps the text from hitting the edge of the paragraph, but nothing keeps it from hitting the edge of the image.
- □ How to fix?
  - Add padding to the image; but this makes it move down.
  - Add padding just to the right side of the image:

padding-right: 10px;

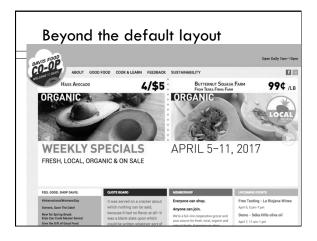

## Flexbox

- □ Helps us arrange boxes on a Web page, while letting them change size to fill the viewport
- $\hfill\Box$  Becoming part of the CSS standard, supported by current browsers
- □ Possibly? replacing layout frameworks like Bootstrap.
- □ Our simple task: get the footer to the bottom of the page!